# LANCOM Release Notes LANtools 10.50 RU2

**Copyright © 2002-2021 LANCOM Systems GmbH, Wuerselen (Germany)**

**LANCOM Systems GmbH Adenauerstrasse 20 / B2 52146 Wuerselen Germany**

**Internet: <http://www.lancom-systems.com>**

**September 01st, 2021, CBuersch**

# **Table of Contents**

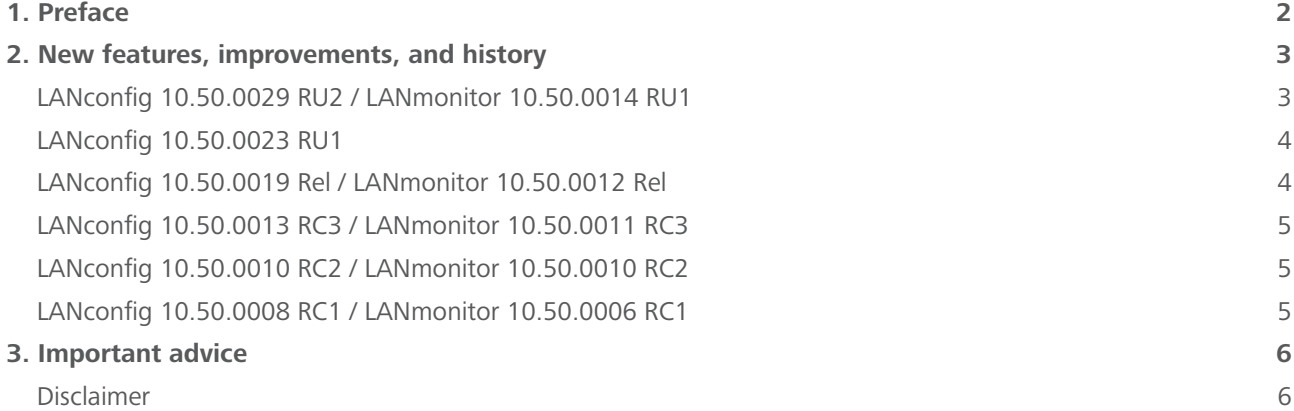

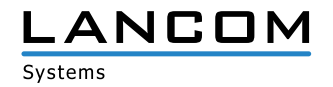

## <span id="page-1-0"></span>**1. Preface**

The LANtools are a comprehensive set of free management & monitoring tools for a detailed configuration and monitoring of LANCOM devices.

This document describes the innovations within LANtools version 10.50 RU2, as well as the improvements since the previous version.

#### **Note**

LANCOM LANtools support Microsoft Windows 7, Windows 8, Windows 10, Windows 2008 Server, Windows Small Business Server 2011, Windows Server 2012, Windows Server 2012 R2, Windows Server 2016, and Windows Server 2019 (all 32- and 64-bit versions).

For Windows Vista and Windows 2008 Server you will find user data under \Users\USER\AppData\Roaming\ LANCOM\ and the application files under \ProgramData\LANCOM\.

When upgrading to LANtools 8.50 or newer, all existing user- and application data is moved to the corresponding folders.

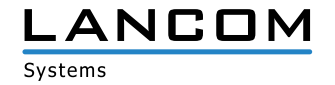

# <span id="page-2-0"></span>**2. New features, improvements, and history**

# **LANconfig 10.50.0029 RU2 / LANmonitor 10.50.0014 RU1**

#### **New Features**

- > New wizard for migrating Telekom SIP trunk connections to Company Flex connections
- > The dialog for configuring DNS forwarding in the VPN wizard 'Connect two local networks (VPN)' has been extended.

## **Bugfixes / improvements**

## **LANconfig**

- A In the configuration of LANCOM Central Site devices (e.g. LANCOM ISG-1000) the CWMP/TR-069 function could be configured although the devices do not support this.
- > In the LANCOM 1781x series devices, the VoIP Setup Wizard for Company Flex connections incorrectly composed the SIP ID when configuring individual call numbers.
- > In the configuration of a LANCOM 1900EF it was not possible to configure channel bundling in the menu 'Communication / General / Communication layer'.
- A An IPv4 firewall rule created in LANconfig 10.4x or lower, in which a Layer 7 application definition was specified as the connection destination, could not be opened under LANconfig 10.50.

## **LANmonitor**

> In LANmonitor the detailed information of created VoIP users was not displayed.

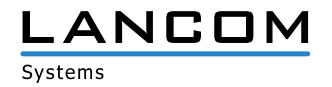

## <span id="page-3-0"></span>**LANconfig 10.50.0023 RU1**

#### **New Features**

> Support for LCOS LX 5.34

#### **Bugfixes / improvements**

- A In the configuration interface of a LANCOM 1926VAG the menu items "Communication / RADIUS and Communication / Call Management" and their submenus were missing.
- > In the path "Setup / IP Router / Firewall / Rules", only a maximum of 16 characters could be used for the name of a rule, which meant that the rule could not be applied if the number of characters for the name was exceeded. The number of characters for the rule name has now been changed to a maximum of 32 characters.
- A When creating ICMP measurement profiles for Dynamic Path Selection, a maximum value of 30 milliseconds could be specified as the measurement interval, but this was not sufficient for some measurements. The maximum value has now been increased to 1000 milliseconds.

#### **LANconfig 10.50.0019 Rel / LANmonitor 10.50.0012 Rel**

#### **New Features**

#### **LANconfig**

> The configuration for DNS has been moved from IPv4 to a separate section.

#### **LANmonitor**

> WLANmonitor now supports access points with LCOS LX from version 5.32 RU1.

## **Bugfixes / improvements**

#### **LANconfig**

> If a parameter was changed in a configuration file exported from an LCOS LX device, a subsequent upload to the same or identical LCOS LX device failed.

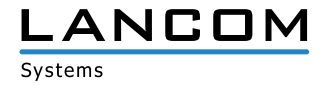

# <span id="page-4-0"></span>**LANconfig 10.50.0013 RC3 / LANmonitor 10.50.0011 RC3**

#### **Bugfixes / improvements**

#### **LANconfig**

- > In the menu 'WLAN / 802.11u / Hotspot 2.0 Profile' the link to the table 'OSU providers' was missing. As a result, multiple selection of providers via selection dialog was not possible.
- > In the Dynamic Path Selection (DPS) policies in the 'IP Router / Routing / SD-WAN Dynamic Path Selection (DPS) / Policies' menu, HTTP measurement profiles could not be selected.
- $\triangleright$  No maximum channel bandwidth of 160MHz could be selected in the access point profiles of a LANCOM WLC.

# **LANconfig 10.50.0010 RC2 / LANmonitor 10.50.0010 RC2**

## **Bugfixes / improvements**

#### **LANconfig / LANmonitor**

- > In the menu 'Wireless LAN / 802.1X / RADIUS servers' the selection dialog for specifying the protocol used was missing in the profile entry for a RADIUS server.
- > In LANmonitor, only the status code "144" was displayed when a volume budget value of 80% was reached.

# **LANconfig 10.50.0008 RC1 / LANmonitor 10.50.0006 RC1**

#### **New features**

#### **LANconfig / LANmonitor**

> Support for LCOS 10.50

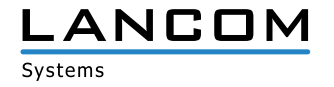

# <span id="page-5-0"></span>**3. Important advice**

## **Disclaimer**

LANCOM Systems GmbH does not take any guarantee and liability for software not developed, manufactured or distributed by LANCOM Systems GmbH, especially not for shareware and other extraneous software.

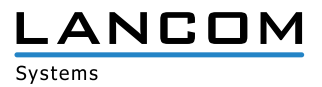

www.lancom-systems.com